ФЕДЕРАЛЬНОЕ АГЕНТСТВО ЖЕЛЕЗНОДОРОЖНОГО ТРАНСПОРТА Федеральное государственное бюджетное образовательное учреждение высшего образования «Иркутский государственный университет путей сообщения» **Забайкальский институт железнодорожного транспорта** – филиал Федерального государственного бюджетного образовательного учреждения высшего образования «Иркутский государственный университет путей сообщения» Читинский техникум железнодорожного транспорта (ЧТЖТ ЗабИЖТ ИрГУПС)

## РАБОЧАЯ УЧЕБНАЯ ПРОГРАММА ДИСЦИПЛИНЫ ОП.05 Информационно-коммуникационные технологии в туризме и гостеприимстве

для специальности 43.02.16 Туризм и гостеприимство

*Базовая подготовка среднего профессионального образования*

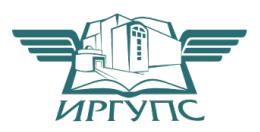

Чита 2024

Подписант ФГБОУ ВО ИрГУПС Трофимов Ю.А. 00920FD815CE68F8C4CA795540563D259C с 07.02.2024 05:46 по 02.05.2025 05:46 GMT+03:00 Подпись соответствует файлу документа

Электронный документ выгружен из ЕИС ФГБОУ ВО ИрГУПС и соответствует оригиналу

Рабочая учебная программа дисциплины разработана на основе федерального государственного образовательного стандарта среднего профессионального образования по специальности 43.02.16 Туризм и гостеприимство (приказ Министерства образования и науки РФ от 12.12.2022 г № 1100 «Об утверждении федерального государственного образовательного стандарта среднего профессионального образования по специальности 43.02.16 Туризм и гостеприимство»).

РАССМОТРЕНО ЦМК 43.02.16 Туризм и гостеприимство протокол от «10» июня 2024 № 11 Председатель Л.Р. Баранова

СОГЛАСОВАНО Начальник учебнометодического отдела СПО Л.В. Теряева «10» июня 2024

Разработчик: Буряков М.М., преподаватель первой квалификационной категории ЗабИЖТ ИрГУПС

# СОДЕРЖАНИЕ

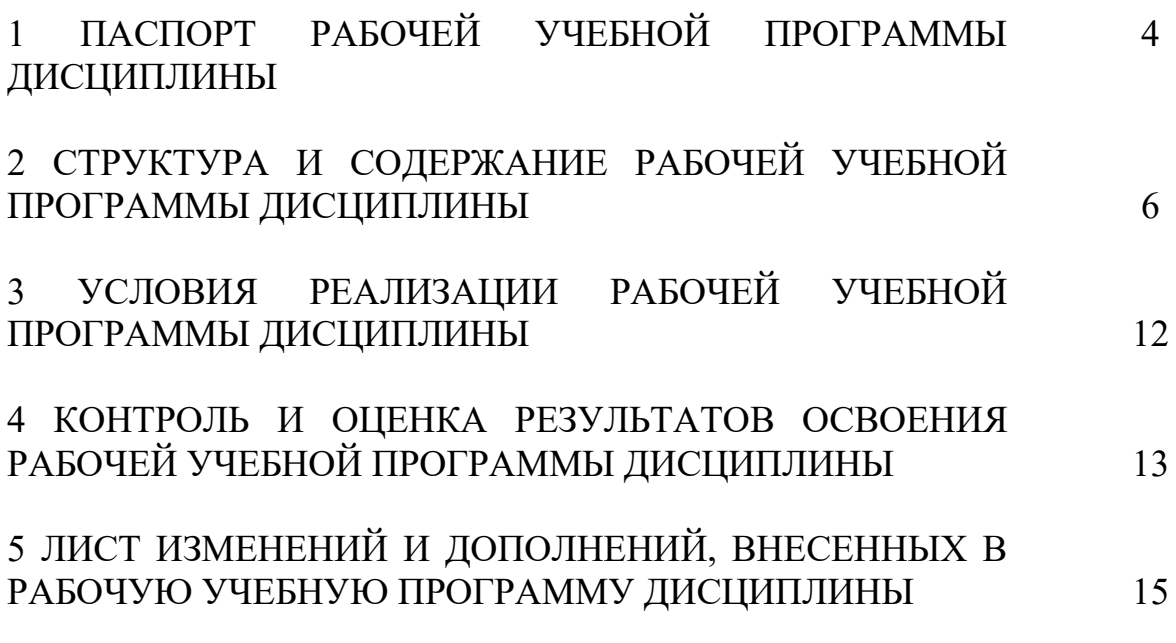

### 1. ПАСПОРТ РАБОЧЕЙ УЧЕБНОЙ ПРОГРАММЫ ДИСЦИПЛИНЫ

ОП.05 Информационно-коммуникационные технологии в туризме и

#### гостеприимстве

1.1 Область применения рабочей учебной программы дисциплины

Рабочая учебная программа дисциплины является частью программы подготовки специалистов среднего звена в соответствии с ФГОС СПО по специальности 43.02.16 Туризм и гостеприимство.

Рабочая учебная программа дисциплины реализуется за счет часов обязательной части.

1.2 Место дисциплины в структуре программы подготовки специалистов среднего звена: дисциплина входит в общепрофессиональный цикл.

1.3 Цели и задачи рабочей учебной программы дисциплины – требования к результатам освоения дисциплины:

В результате освоения рабочей учебной программы дисциплины обучающийся должен уметь:

**–** пользоваться современными средствами связи и оргтехникой;

**–** обрабатывать текстовую и табличную информацию;

– использовать технологии сбора, размещения, хранения, накопления, преобразования и передачи данных в профессионально ориентированных информационных системах;

– использовать в профессиональной деятельности различные виды программного обеспечения, применять компьютерные и телекоммуникационные средства;

– обеспечивать информационную безопасность; применять антивирусные средства защиты информации;

– осуществлять поиск необходимой информации.

В результате освоения рабочей программы учебной дисциплины обучающийся должен знать:

**–** основные понятия автоматизированной обработки информации;

**–** общий состав и структуру персональных компьютеров и вычислительных систем;

**–** базовые системные программные продукты в области профессиональной деятельности;

**–** состав, функции и возможности использования информационных и телекоммуникационных технологий в профессиональной деятельности;

**–** методы и средства сбора, обработки, хранения, передачи и накопления информации;

**–** основные методы и приемы обеспечения информационной безопасности.

При изучении данной рабочей программы учебной дисциплины формируются следующие общие и профессиональные компетенции:

ОК 01. Выбирать способы решения задач профессиональной деятельности применительно к различным контекстам;

ОК 02. Использовать современные средства поиска, анализа и интерпретации информации, и информационные технологии для выполнения задач профессиональной деятельности;

- ОК 03. Планировать и реализовывать собственное профессиональное и личностное развитие, предпринимательскую деятельность в профессиональной сфере, использовать знания по правовой и финансовой грамотности в различных жизненных ситуациях;
- ОК 09. Пользоваться профессиональной документацией на государственном и иностранном языках.

Рабочей учебной программой дисциплины поставлена цель воспитательной работы: создание воспитательного пространства, обеспечивающего развитие обучающихся как субъекта деятельности, личности и индивидуальности в соответствии с требованиями ФГОС СПО по специальности 43.02.16 Туризм и гостеприимство, подготовка квалифицированных рабочих и специалистов к самостоятельному выполнению видов профессиональной деятельности (в соответствии с профессиональными стандартами), конкурентоспособного на региональном рынке труда, готового к постоянному профессиональному росту, социальной и профессиональной мобильности, со сформированными гражданскими качествами личности в соответствии с запросами и потребностями региональной экономики и социокультурной политики.

Воспитательная работа в рамках рабочей учебной программы дисциплины направлена на решение задач: развития личности; создания условий для самоопределения и социализации обучающихся на основе социокультурных, духовно-нравственных ценностей, принятых в российском обществе правил и норм поведения в интересах человека, семьи, общества и государства; формирования у обучающихся чувства патриотизма, гражданственности. Уважения к памяти защитников Отечества и подвигам Героев Отечества, закону и правопорядку, человеку труда и старшему поколению, взаимного уважения, бережного отношения к культурному наследию и традициям многонационального народа РФ, природе и окружающей среде.

Планируемыми личностными результатами в ходе реализации рабочей учебной программы являются:

ЛР4 – Проявляющий и демонстрирующий уважение к людям труда, осознающий ценность собственного труда. Стремящийся к формированию в сетевой среде личностно и профессионального конструктивного «цифрового следа».

ЛР 7 – Осознающий приоритетную ценность личности человека; уважающий собственную и чужую уникальность в различных ситуациях, во всех формах и видах деятельности.

ЛР14 – Принимающий, сохраняющий и приумножающий культурное наследие, духовно богатство и ценности народов Забайкальского края

1.4 Количество часов на освоение рабочей учебной программы дисциплины очной формы обучения:

Максимальная учебная нагрузка обучающегося – 124 часа, из них:

Обязательная аудиторная учебная нагрузка обучающегося – 95 часов, в том числе:

теоретическое обучение – 55 часов; практические занятия – 40 часов; самостоятельная работа – 13 часов; консультации – 4 часа.

промежуточная аттестация в форме экзамена – 12 часов;

1.5 Используемые методы обучения

1.5.1 Пассивные: лекция, опрос.

1.5.2 Активные и интерактивные: работа в малых группах, подготовка презентаций, сообщений, работа с документами, тестирование.

# 2. СТРУКТУРА И СОДЕРЖАНИЕ РАБОЧЕЙ УЧЕБНОЙ ПРОГРАММЫ ДИСЦИПЛИНЫ

## 2.1. Объем рабочей учебной программы дисциплины и виды учебной работы очной формы обучения

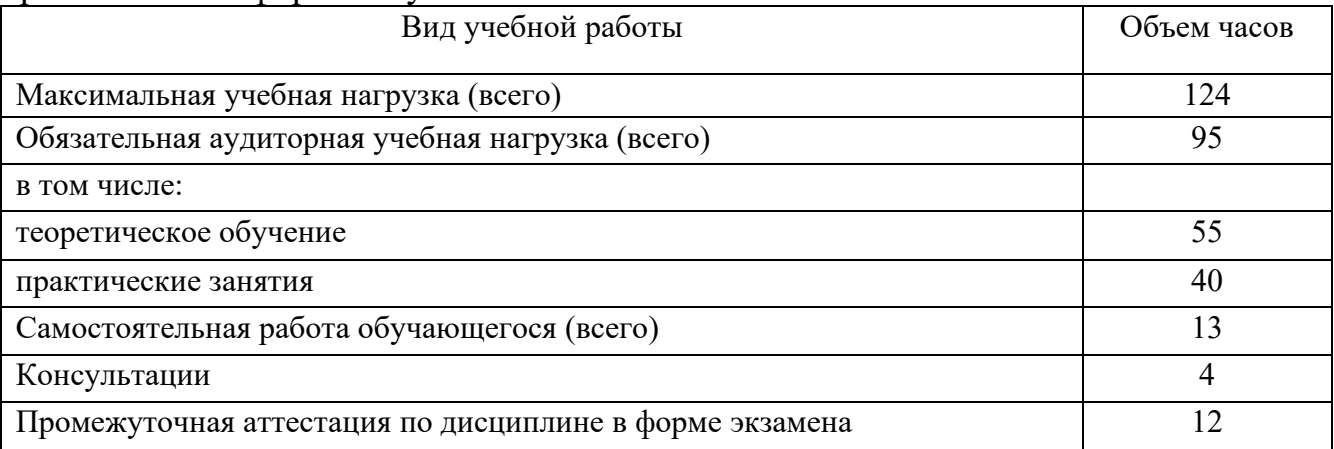

коммуникационные технологии в туризме и гостеприимстве Наименование разделов и тем N<sub>o</sub> занятия Содержание учебного материала, лабораторные работы и практические занятия, самостоятельная работа обучающихся, курсовая работа (проект) и формы организации деятельности обучающихся Объем часов Формируемые компетенции, результаты, личностные результаты воспитания 1 2 3 4 5 Курс 3 семестр 1 Объем образовательной программы учебной дисциплины – 56 часов объем часов во взаимодействии с преподавателем – 39 часов в том числе: лекции, уроки – 23 часа практические занятия – 16 часов самостоятельная работа – 9 часов консультации – 2 часа промежуточная аттестация – 6 часов Pаздел 1. Введение в дисциплину  $\begin{array}{ccc} 9 & 9 & 1, 9, 2, \end{array}$ У.3, У.4, У.5, У6, З.1, З.2, З.3, З.4, З.5, .З6, ОК.1, ОК.2, ОК.3, ОК.9 ЛР4, ЛР7, ЛР14 Тема 1.1. Информация, информационные процессы Содержание учебного материала 1 и поставляет при подводительно по поставке при подводительно по 1 и поставке 1 1 **Информация, информационные процессы.** Информационные ресурсы. Типы информационных систем. 2 **Информационные и коммуникационные технологии: понятие, виды**. Этапы развития информационно-коммуникационных технологий. 3 **Значение информационно-коммуникационных технологий в профессиональной деятельности.** Особенности новых информационно-коммуникационных технологий. 4 **Технологические решения обработки информации.** Кодирование данных. Практические занятия 5 **Практическое занятие № 1 Работа с системами кодирования данных.** 2 Раздел 2. Общий состав и структура персонального компьютера. Программное обеспечение персонального компьютера  $\begin{array}{|l} \hline \end{array}$  8  $\begin{array}{|l} \hline \end{array}$  У.1, У.2, У.3, У.4,  $T$ ема 2.1. Содержание учебного материала 2.1. Содержание учебного материала 2.1.

2.2 Тематический план и содержание рабочей учебной программы дисциплины ОП.05 Информационно-

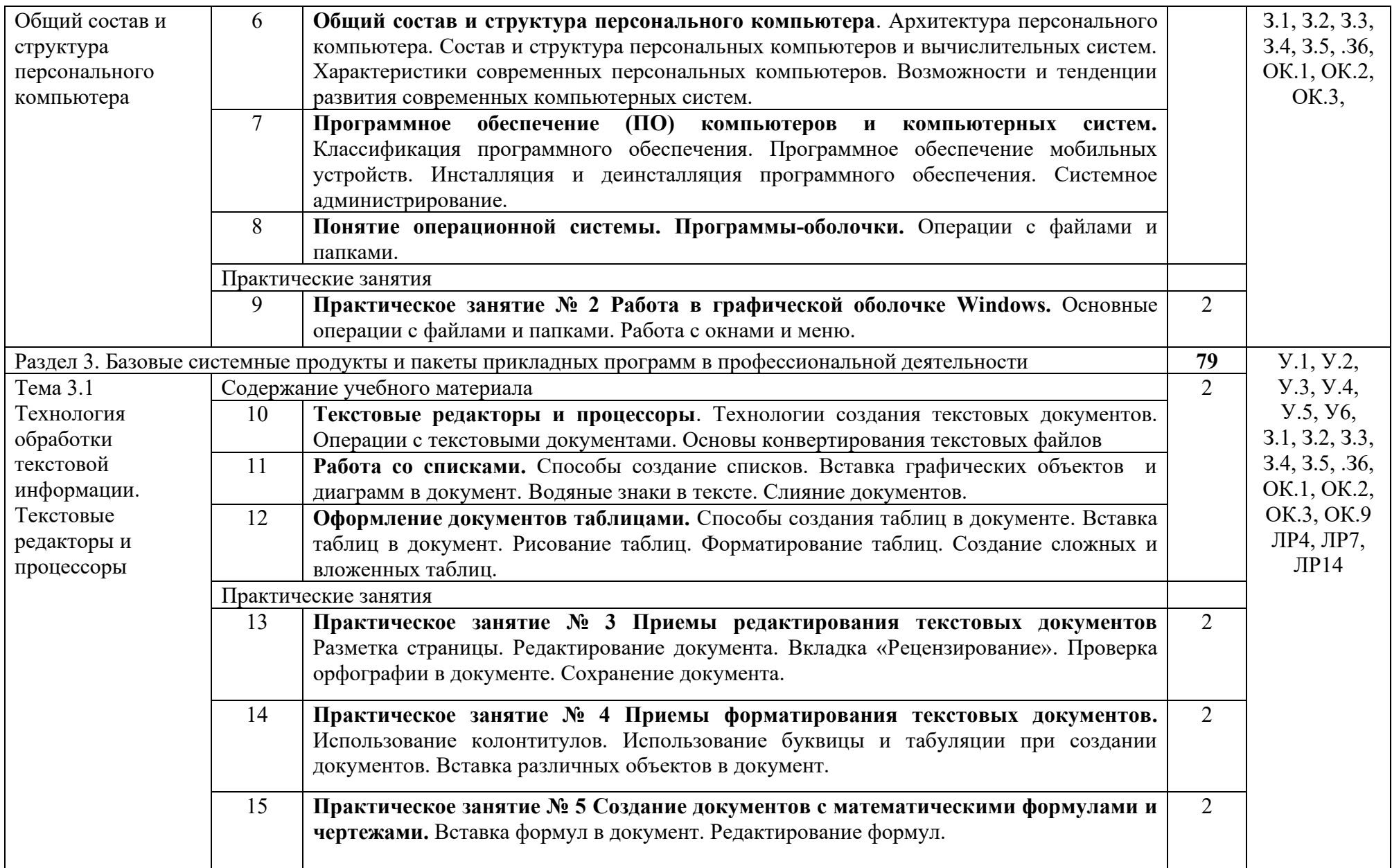

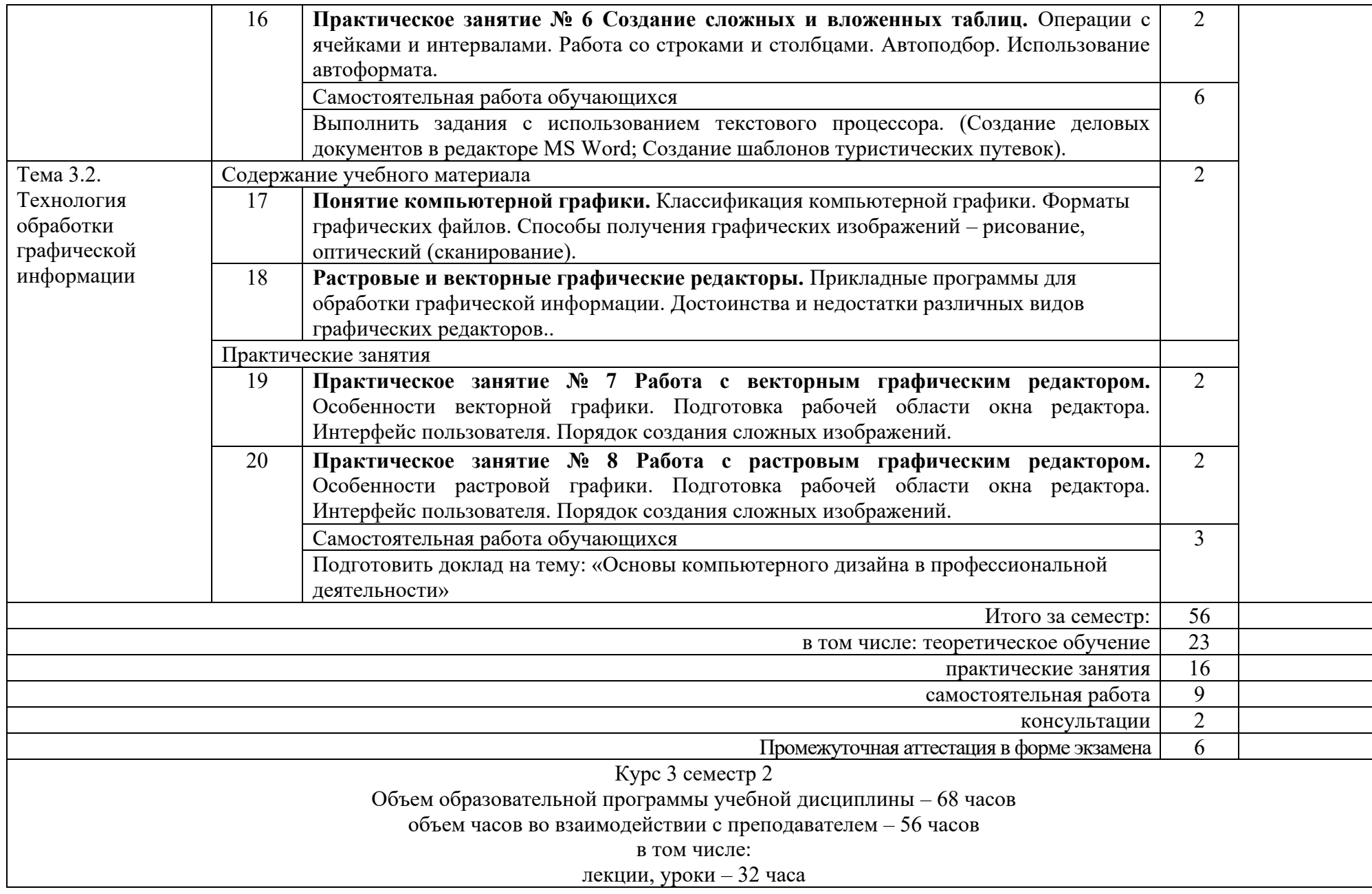

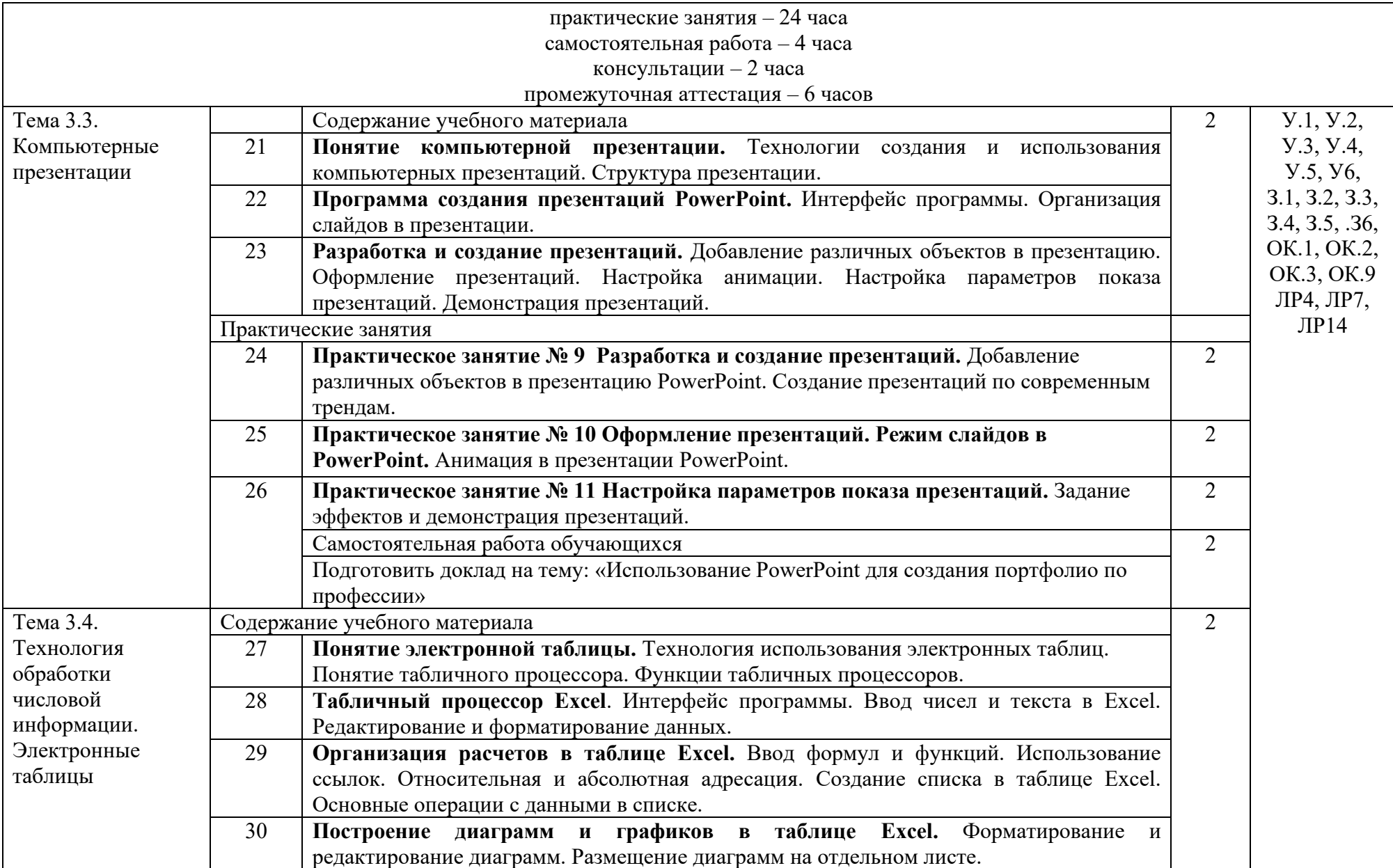

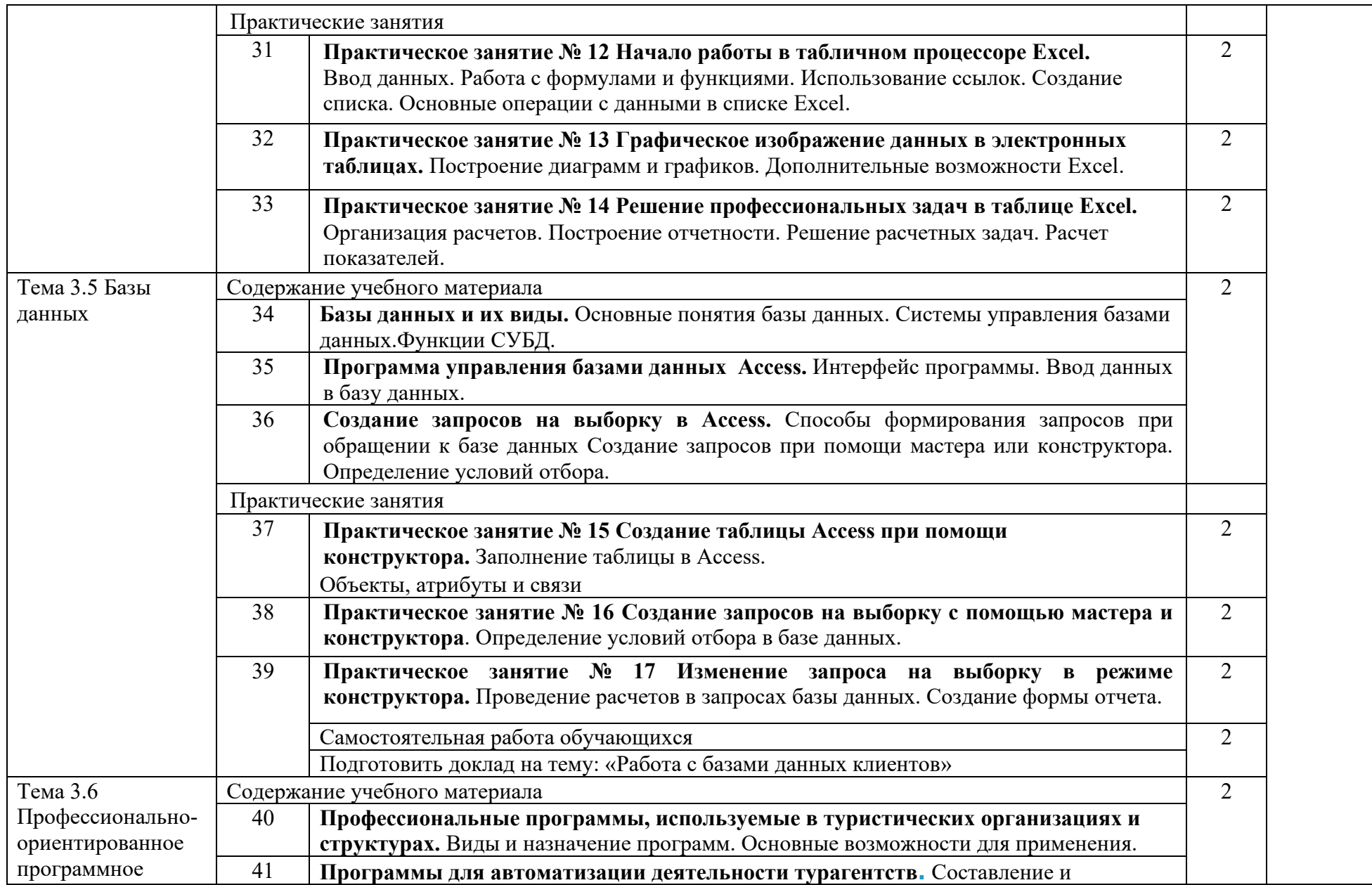

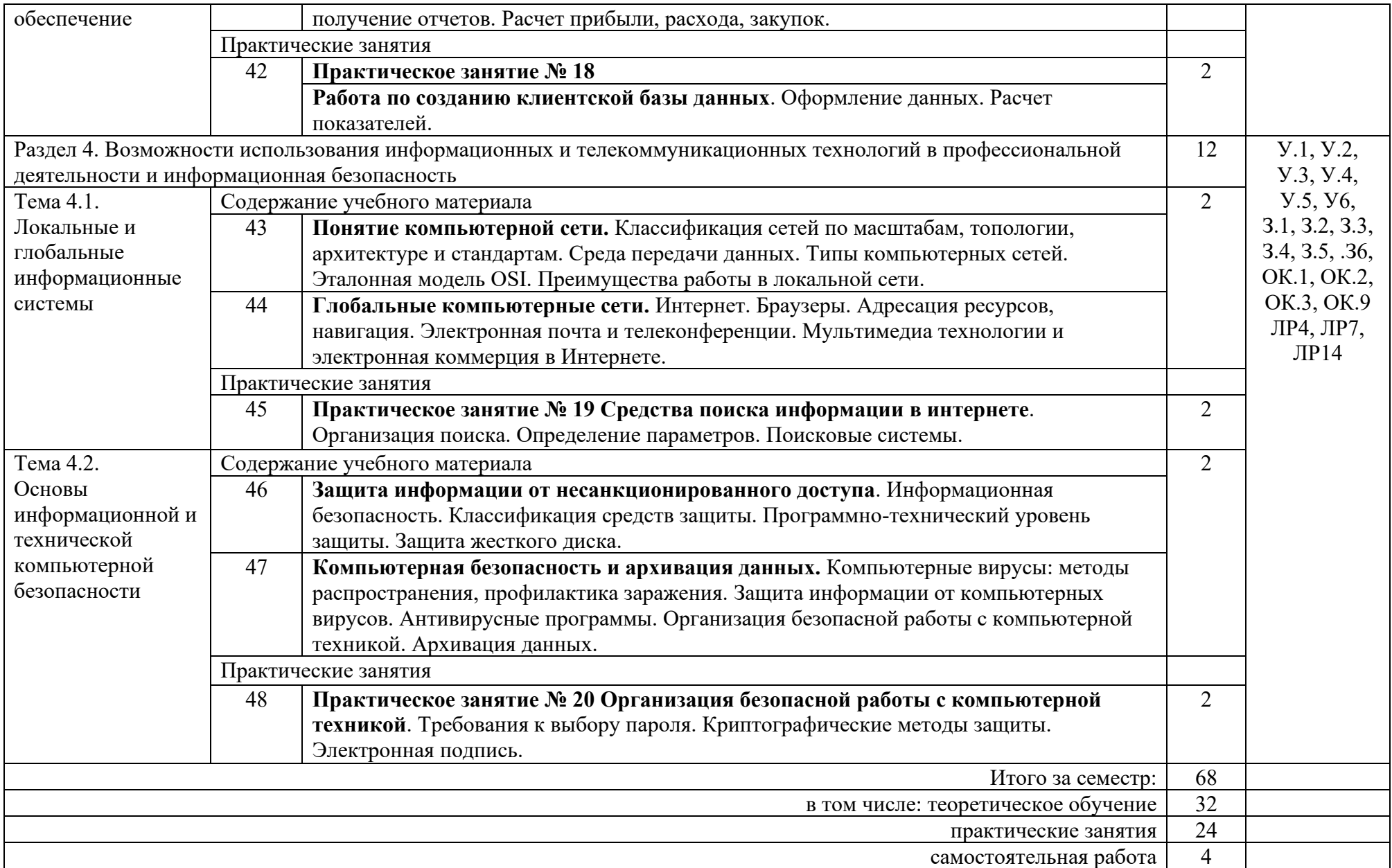

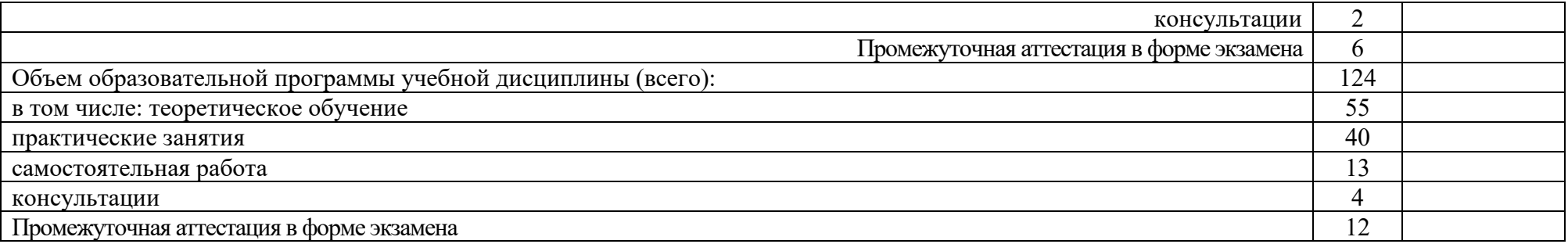

# 3. УСЛОВИЯ РЕАЛИЗАЦИИ РАБОЧЕЙ УЧЕБНОЙ ПРОГРАММЫ ДИСЦИПЛИНЫ

#### 3.1. Требования к минимальному материально-техническому обеспечению

Реализация рабочей учебной программы дисциплины осуществляется в лаборатории Информационно-коммуникационных технологий и тренинговом кабинете Учебный (тренинговый) офис, оснащенных оборудованием: посадочные места по количеству обучающихся; рабочее место преподавателя; учебнометодические материалы по дисциплине; компьютерные столы по количеству обучающихся; технические средствами обучения: компьютеры; интерактивная доска; принтер; копировальный аппарат; источник бесперебойного питания; webкамера; картридер; сканер; цифровой фотоаппарат; микрофон; цифровая видеокамера.

#### 3.2. Информационное обеспечение обучения

Перечень рекомендуемых учебных изданий, Интернет–ресурсов, дополнительной литературы.

#### Основные источники

Чудновский а. Информационные технологии управления в туризме : учебное пособие / а. Д. Чудновский, м. А. Жукова. — москва : кнорус, 2021. — 101 с. isbn 978-5-406-05194-8. — url: https://book.ru/book/938043. - (дата обращения: 01.06.2024 ).

#### Дополнительные источники:

1. Абдуллаева о. Информационные технологии. Практикум: учебное пособие / о. С. Абдуллаева. — москва : русайнс, 2023. — 119 с. — isbn 978-5-466- 00813-5. — url: https://book.ru/book/945249. - (дата обращения: 01.06.2024 ).

Цикин, в.п. информационные технологии в индустрии гостеприимства : учебное пособие / в. П. Цикин, т. И. Цикина. — москва : кнорус, 2024. — 194 с. — isbn 978-5-406-12516-8. — url: https://book.ru/book/951731/ - (дата обращения: 01.06.2024).

#### Учебно-методическая литература:

Методические рекомендации по выполнению практических работ в табличном процессоре ms excel по дисциплине ЕН.02 «информационно-коммуникационные технологии в профессиональной деятельности» для студентов специальности 43.02.10 «туризм» : методические рекомендации / составители л. Г. Скоробогатова, с. Г. Темирова. — сочи : сгу, 2022. — 48 с. // лань : электроннобиблиотечная система. — url: https://e.lanbook.com/book/351257. - (дата обращения: 01.06.2024).

Логинова, ф.с. информационные технологии в социально-культурном сервисе и туризме. Оргтехника: электронное учебное пособие: учебное пособие / ф. С. Логинова. — санкт-петербург: иэо спбутуиэ, 2009. — 193 с. — isbn 978-5-94047- 567-5. // лань: электронно-библиотечная система. — url: https://e.lanbook.com/book/63815. - (дата обращения: 01.06.2024).

Электронно-библиотечные системы:

Book.ru: электронно-библиотечная система: сайт. – москва, 2024. – url: https://book.ru. - (дата обращения 01.06.2024).

Лань : электронно-библиотечная система: сайт. – санкт-петербург, 2024. — url: https://e.lanbook.com. - (дата обращения: 01.06.2024).

# 4. КОНТРОЛЬ И ОЦЕНКА РЕЗУЛЬТАТОВ ОСВОЕНИЯ РАБОЧЕЙ УЧЕБНОЙ ПРОГРАММЫ ДИСЦИПЛИНЫ

Контроль и оценка результатов освоения рабочей учебной программы дисциплины осуществляется преподавателем в процессе проведения текущего контроля успеваемости и промежуточной аттестации.

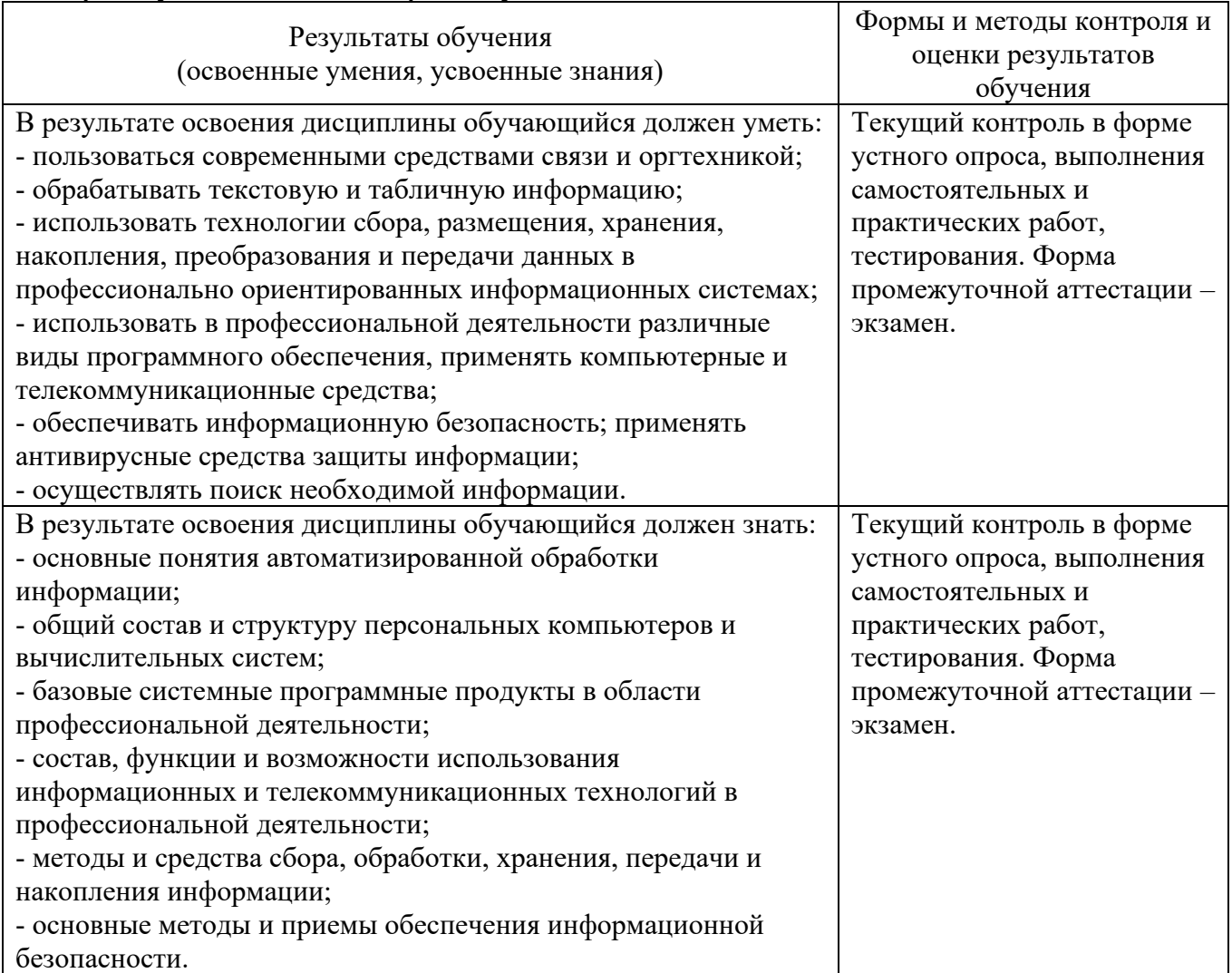

Формы и методы контроля и оценки результатов обучения должны позволять проверять у обучающихся не только сформированности профессиональных компетенций, но и развитие общих компетенций и обеспечивающих их умений.

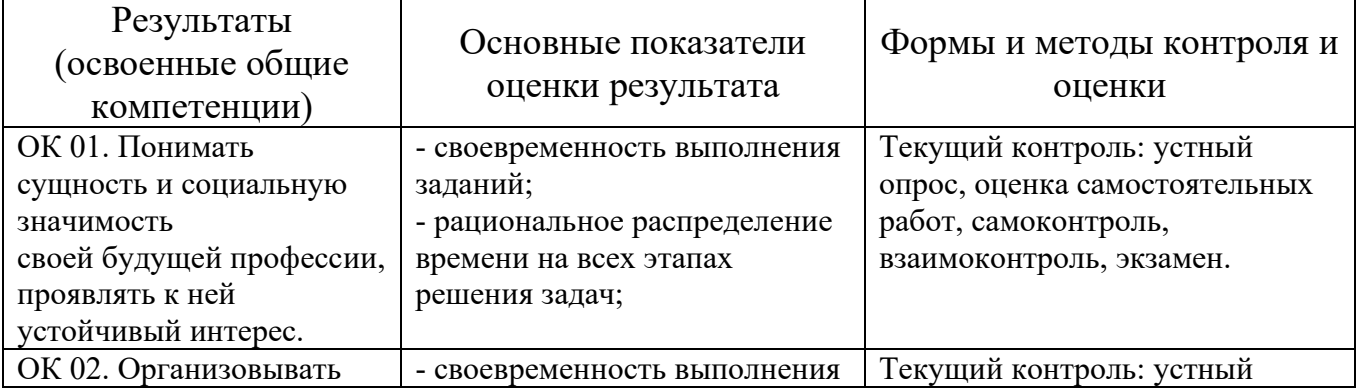

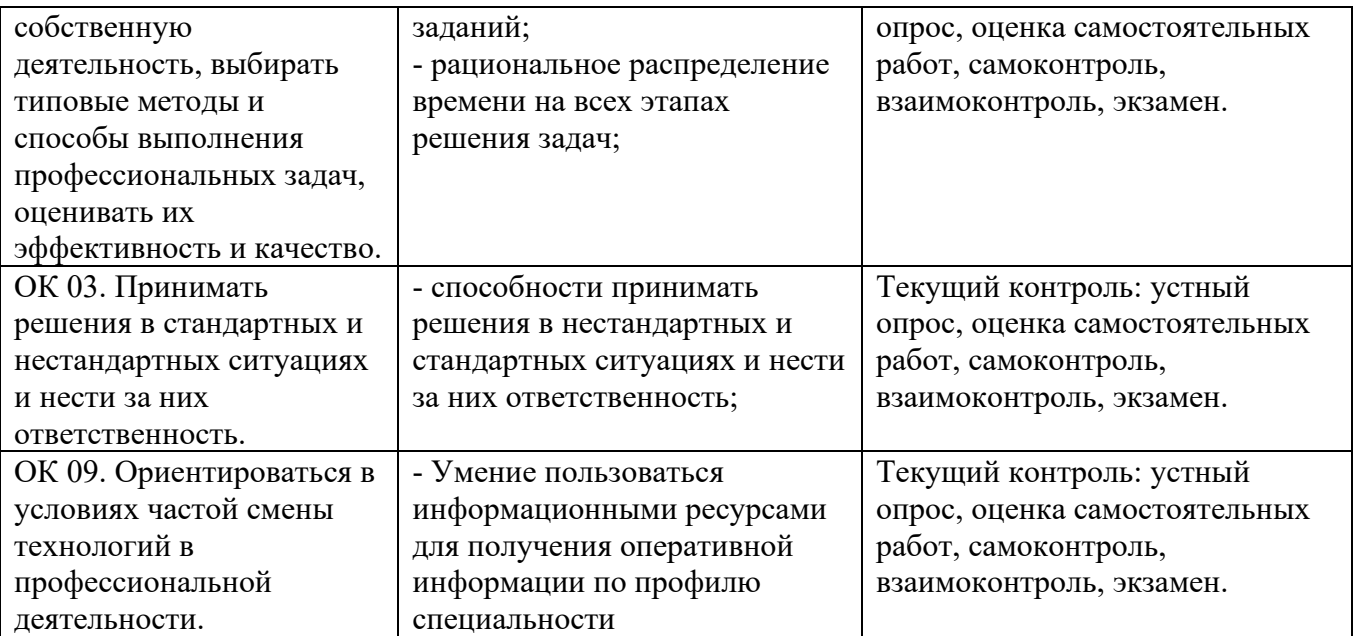

## 5. ЛИСТ ИЗМЕНЕНИЙ И ДОПОЛНЕНИЙ, ВНЕСЕННЫХ В РАБОЧУЮ УЧЕБНУЮ ПРОГРАММУ ДИСЦИПЛИНЫ

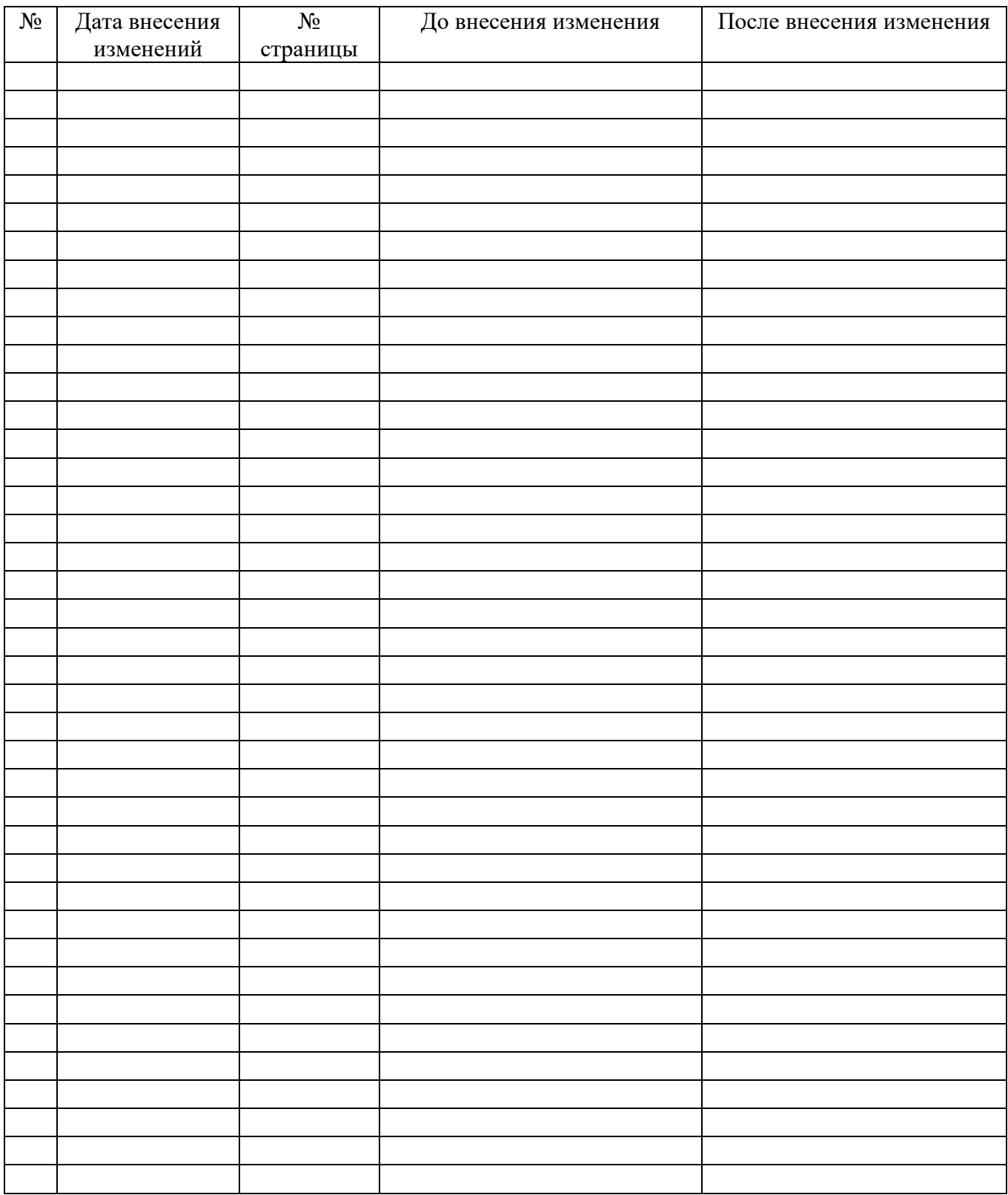